#### Министерство науки и высшего образования Российской Федерации

Федеральное государственное бюджетное образовательное учреждение высшего образования

«Владимирский государственный университет имени Александра Григорьевича и Николая Григорьевича Столетовых»

 $(BJTY)$ 

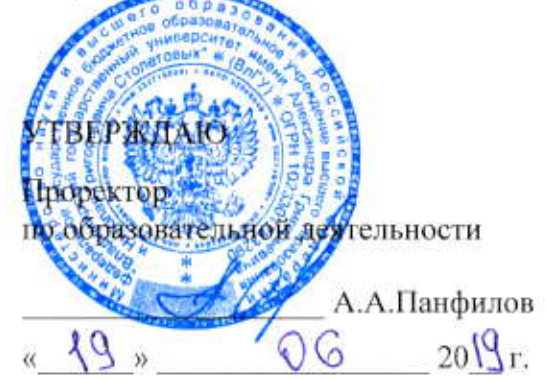

### РАБОЧАЯ ПРОГРАММА ДИСЦИПЛИНЫ

«Геоинформационные системы»

Направление подготовки: 09.04.02 «Информационные системы и технологии»

Программа подготовки: «Информационные системы и технологии»

Уровень высшего образования: магистратура

Форма обучения: очная

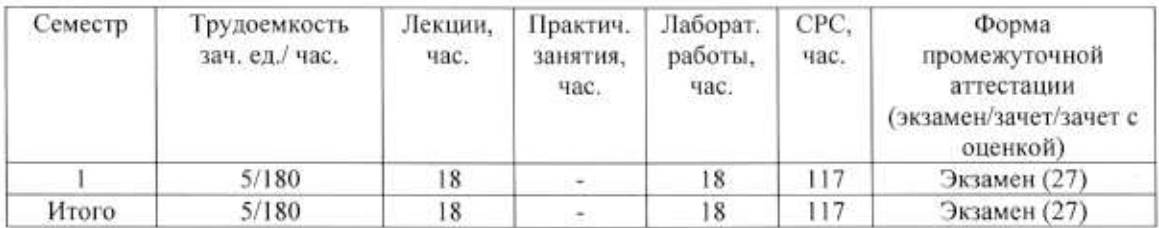

#### 1. ЦЕЛИ ОСВОЕНИЯ ДИСЦИПЛИНЫ

изучение «Геоинформационные системы»: дисциплины Цель освоения информационных систем, связанных с обработкой геопространственных данных.

Задачи: разработка основных компонентов геоинформационных систем (ГИС); источниками цифровой работы  $\mathbf{c}$ навыков совершенствование практических картографической и атрибутивной информации, основными видами моделирования в ГИС и аналитическими операциями в среде ГИС; изучение классов и типов пространственных задач применительно к различным проблемным областям деятельности, особенностями разработки и использования ГИС в решении исследовательских, образовательных и практических задач.

## 2. МЕСТО ДИСЦИПЛИНЫ В СТРУКТУРЕ ОПОП ВО

Дисциплина «Геоинформационные системы» относится к вариативной части учебного плана.

Пререквизиты дисциплины: геоинформационные технологии, интерактивные графические системы, моделирование информационных систем.

# 3. ПЛАНИРУЕМЫЕ РЕЗУЛЬТАТЫ ОБУЧЕНИЯ ПО ДИСЦИПЛИНЕ

Планируемые результаты обучения по дисциплине, соотнесенные с планируемыми результатами освоения ОПОП

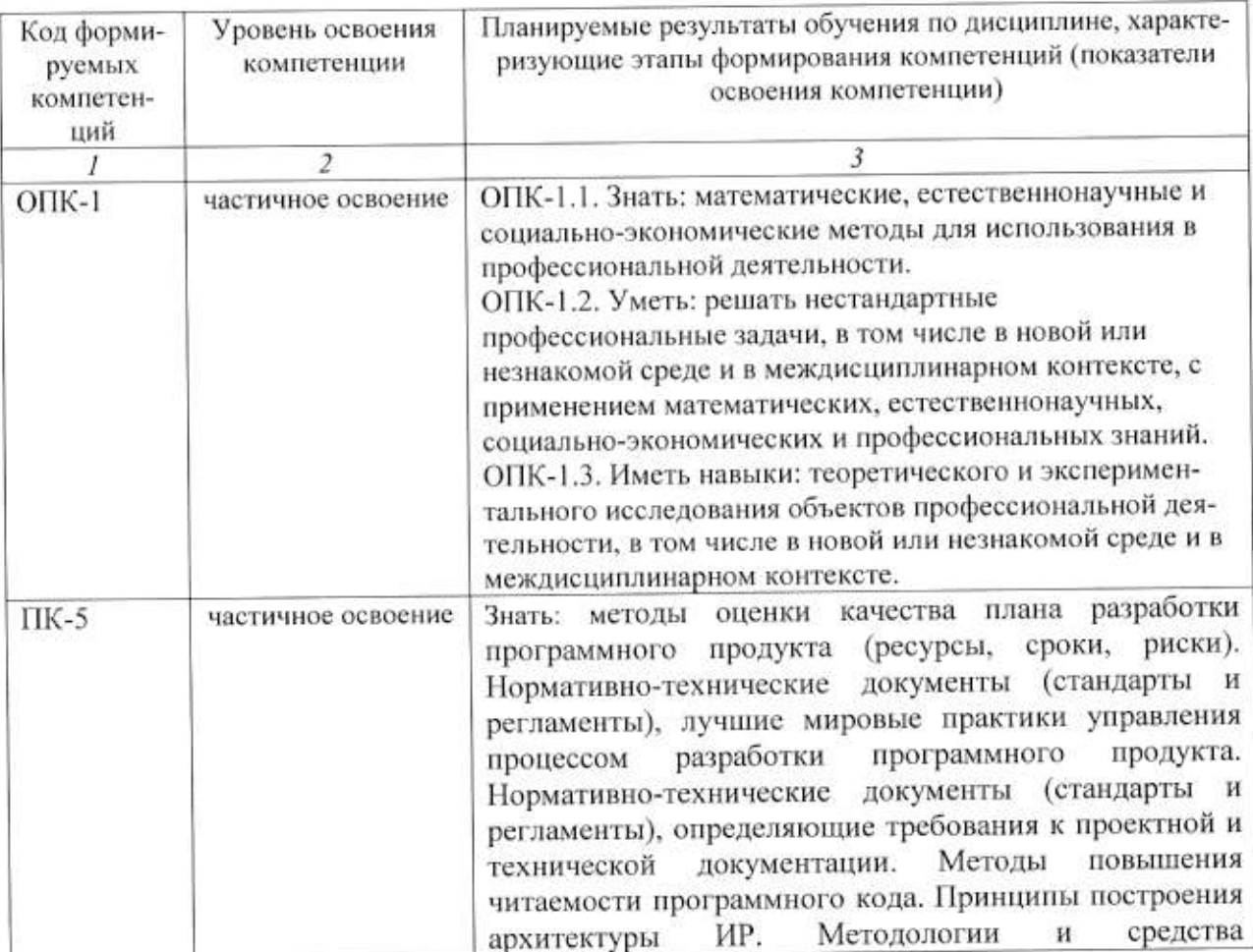

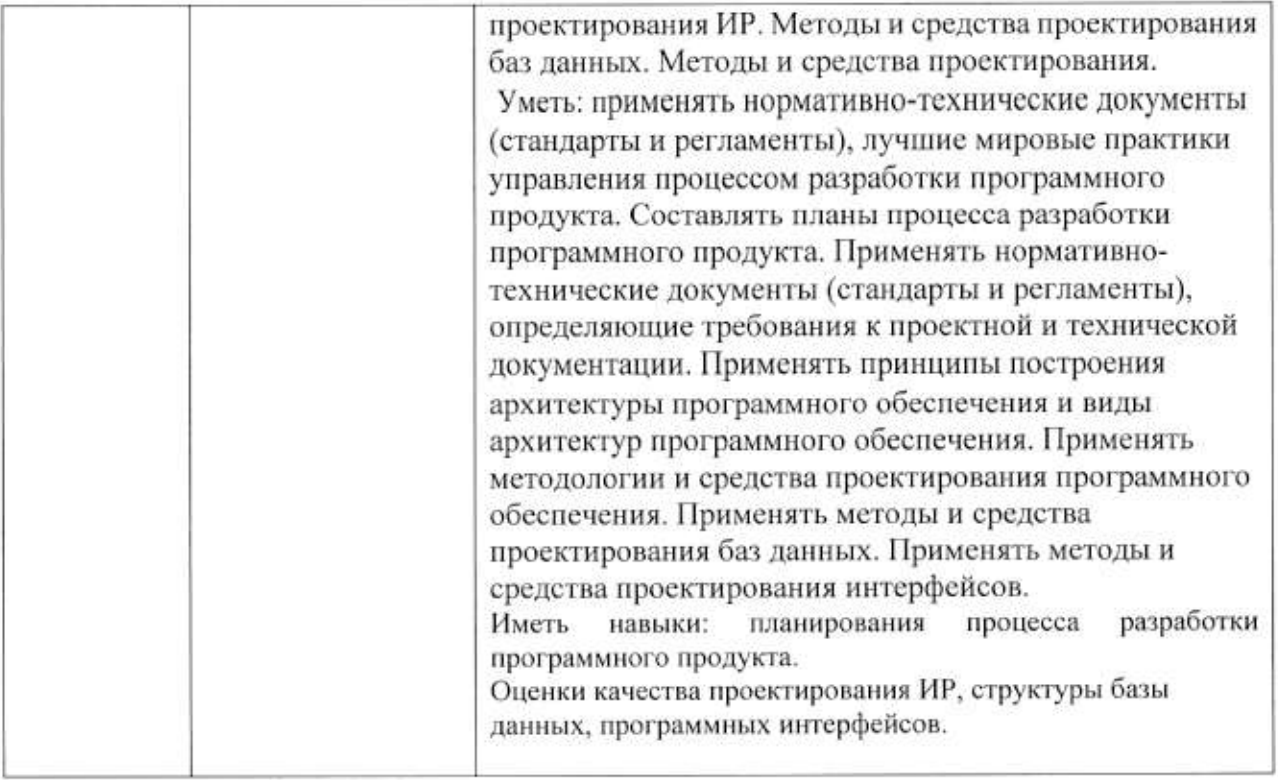

# 4. ОБЪЕМ И СТРУКТУРА ДИСЦИПЛИНЫ

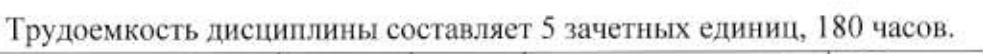

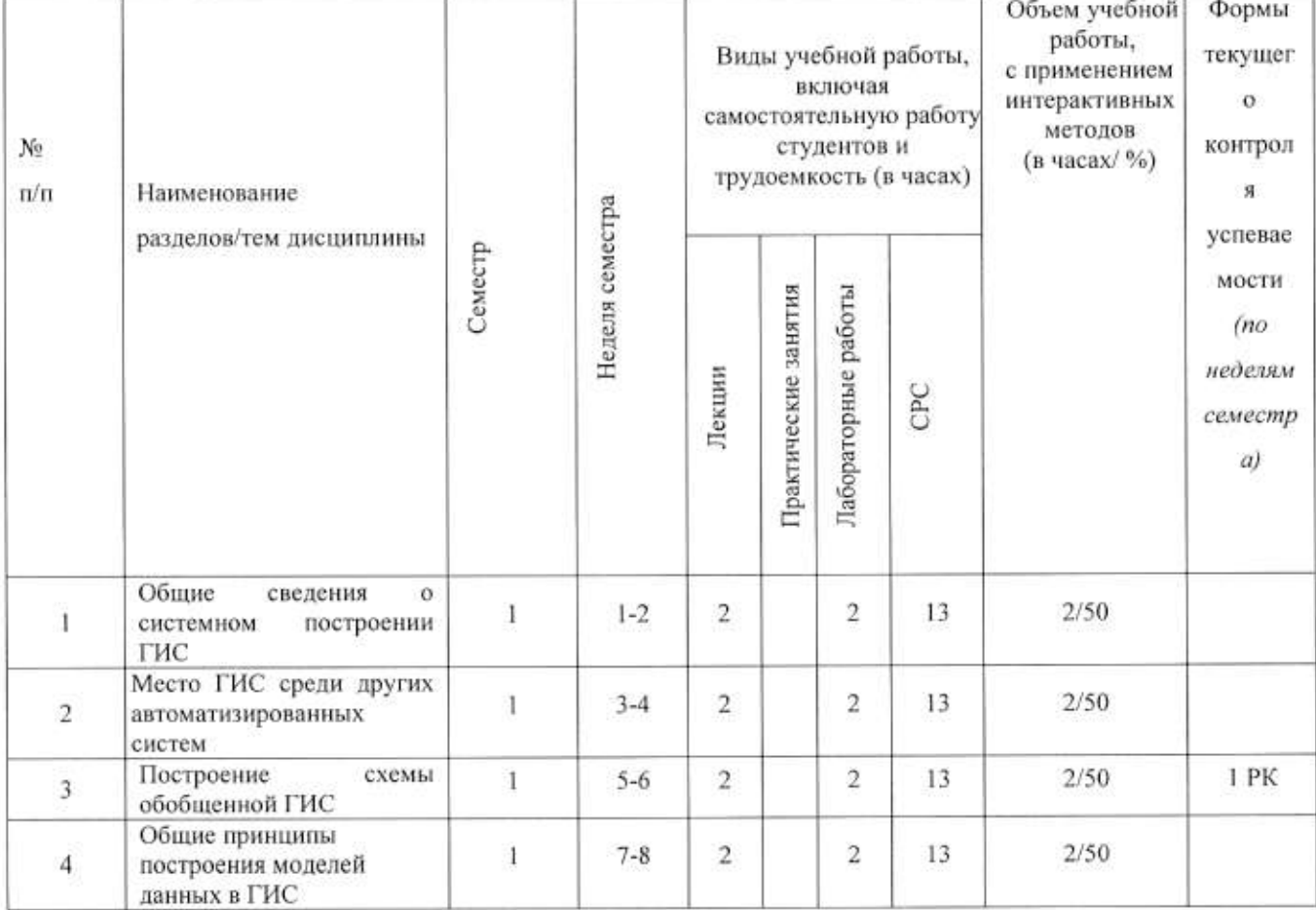

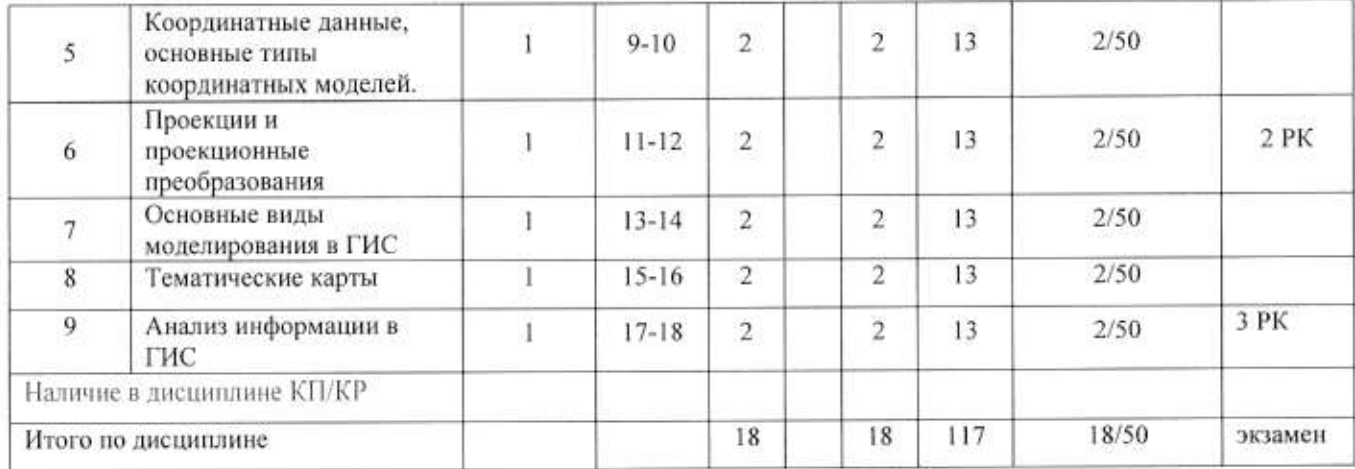

#### Содержание лекционных занятий по дисциплине

Тема 1. Общие сведения о системном построении ГИС

Интеграция данных, технологий и технических средств. Структура интегрированной системы. Схема процесса построения автоматизированной системы. Структура сложной стратифицированной системы.

Тема 2. Место ГИС среди других автоматизированных систем

Основные принципы функционирования автоматизированных систем научных исследований (АСНИ). Системы автоматизированного проектирования и ГИС. Использование технологий автоматизированных справочно-информационных систем (АСИС) в ГИС.

Тема 3. Построение схемы обобщенной ГИС

Обобщенная ГИС в виде стратифицированной трехуровневой структуры. Функционирование обобщенной ГИС согласно ее формализованному описанию и схеме. Полсистемы ГИС.

Тема 4. Общие принципы построения моделей данных в ГИС

Модели геообъектов, применяемые в ГИС. Основные понятия моделей данных. Информационные единицы, которые составляют основу организации моделей и структур данных в ГИС.

Тема 5. Координатные данные, основные типы координатных моделей.

Аспекты рассмотрения данных реального мира, отображаемых в ГИС. Координатные данные, составляющие один из основных классов геоинформационных данных. Системы координат в ГИС. Основные типы координатных моделей.

Тема 6. Проекции и проекционные преобразования

Картографические проекции: равноугольные проекции; равновеликие проекции; азимутальные проекции; цилиндрические проекции; произвольные проекции; поперечно-цилиндрическая проекции Гаусса-Крюгера. Изображение равноугольная рельефа на топографических картах.

Тема 7. Основные виды моделирования в ГИС

Виды моделирования в ГИС. Принципы, которые используют технологии моделирования в ГИС. Программно-технологические блоки при моделировании в ГИС. Послойная организация модели.

Тема 8. Тематические карты

Возможности тематического картографирования в ГИС. Элементы тематической карты. Методические и технологические особенности тематического картографирования в ГИС.

Тема 9. Анализ информации в ГИС

Возможности непространственного (атрибутивного) анализа. Возможности пространственного анализа: оверлейные операции; анализ близости; сетевой анализ; поиск объектов: анализ видимости-невидимости; прогнозирование; картометрические функции; интерполяция; зонирование; создание контуров; декомпозиция и объединение объектов; буферизация; переклассификация.

#### Содержание лабораторных занятий по дисциплине

Тема 1. Регистрация растрового изображения учебной карты и его обработка (2 часа) Знакомство с принципами работы MapInfo Professional 11.0, основными приемами работы с файлами и командными панелями. Регистрация растровых изображений в проекции «Долгота и широта».

Тема 2. Создание векторной модели учебной карты (работа с линейными объектами)  $(2 \text{ vaca})$ 

Овлаление навыками создания линейных объектов по растровому изображению. Создание новых таблиц и добавление их к карте. Формирование списков для новых таблиц и работа с ними.

Тема 3. Создание векторной модели учебной карты (работа с точечными объектами)  $(2 \text{ vaca})$ 

Овлаление навыками создания точечных объектов по растровому изображению. Создание новых таблиц и добавление их к карте. Формирование списков для новых таблиц и работа с ними.

Тема 4. Создание векторной модели учебной карты (работа с площадными объектами) (2 часа)

Овладение навыками создания площадных объектов по растровому изображению. Создание новых таблиц и добавление их к карте. Формирование списков для новых таблиц и работа с ними. Проверка полигонов. Индексирование карты.

Тема 5. Создание легенды карты (2 часа)

Освоение методов создания легенды карты. Использование «Мастера построения легенд» MapInfo. Составление легенды карты вручную.

Тема 6. Создание и работа с выборками и запросами (2 часа)

Освоение способов создания выборок и запросов. Использование различных видов выборок в MapInfo. Составление SQL запросов.

Тема 7. Создание с отчетов (2 часа)

Освоение способов создания отчетов. Использование различных элементов для лобавления в отчет. Печать отчетов.

Тема 8. Геоссылка (2 часа)

Освоение способов использования инструмента связи географических данных и внешних файлов в Mapinfo. Создание геоссылок.

Тема 9. Импорт и экспорт данных (2 часа)

Освоение методов импорта и экспорта данных в формате AutoCAD.

### 5. ОБРАЗОВАТЕЛЬНЫЕ ТЕХНОЛОГИИ

В преподавании дисциплины «Геоинформационные системы» используются разнообразные образовательные технологии как традиционные, так и с применением активных и интерактивных методов обучения.

Активные и интерактивные методы обучения:

- Интерактивная лекция (темы № 1-9);
- Выполнение индивидуального лабораторного задания (темы № 1-9).

#### **ОПЕНОЧНЫЕ** лля **TEKYIHETO КОНТРОЛЯ** СРЕДСТВА 6. ПО ПРОМЕЖУТОЧНОЙ **ИТОГАМ** УСПЕВАЕМОСТИ, **АТТЕСТАНИИ** ОСВОЕНИЯ ДИСЦИПЛИНЫ И УЧЕБНО-МЕТОДИЧЕСКОЕ ОБЕСПЕЧЕНИЕ САМОСТОЯТЕЛЬНОЙ РАБОТЫ СТУДЕНТОВ

Перечень контрольных вопросов для проведения текущего контроля:

Рейтинг-контроль №1

1. Назовите и опишите различные аспекты интеграции при создании автоматизированных систем.

2. Лайте определения основных понятий иерархии информационной интегрированной системы.

3. Опишите отличия между системным уровнем и подсистемой.

4. Приведите и опишите схему построения автоматизированной системы.

5. Опишите структуру сложной стратифицированной системы.

6. Приведите и опишите структурную схему обобщенной ГИС в виде трехуровневой системы.

7. Опишите функционирование обобщенной ГИС.

8. Какие подсистемы в общем виде может включать ГИС?

Рейтинг-контроль №2

1. Какие основные группы моделирования можно выделить в ГИС?

2. Дайте определения информационных единиц, которые составляют основу организации моделей и структур данных.

3. Какие формы представления моделей вы знаете?

4. Что образует интегрированную основу графической части ГИС?

5. Какие задачи позволяет решать разбиение на слои?

6. Системы координат в ГИС. Основные типы координатных моделей.

7. Опишите основные картографические проекции, используемые в ГИС.

Рейтинг-контроль №3

Что такое тематическая карта? Как используется тематическая картография 1. для анализа?

2. Опишите методы тематической картографии.

3. Какие Вы знаете типы тематических карт? Опишите их.

4. Опишите метод диапазонов.

5. Опишите метод столбчатых диаграмм.

6. Что позволяют анализировать круговые диаграммы?

7. Опишите возможности непространственного (атрибутивного) анализа. Приведите примеры.

8. В чем состоит сущность оверлейных операций? Приведите примеры.

9. В каких задачах используются операции районирования.

Промежуточная аттестация по итогам освоения дисциплины (экзамен).

#### Перечень вопросов и заданий к экзамену

1. Назовите и опишите различные аспекты интеграции при создании автоматизированных систем.

2. Дайте определения основных понятий иерархии информационной интегрированной системы.

3. Опишите отличия между системным уровнем и подсистемой.

4. Приведите и опишите схему построения автоматизированной системы.

5. Опишите структуру сложной стратифицированной системы.

6. Приведите и опишите структурную схему обобщенной ГИС в виде трехуровневой системы.

7. Опишите функционирование обобщенной ГИС.

8. Какие подсистемы в общем виде может включать ГИС?

9. Какие основные группы моделирования можно выделить в ГИС?

10. Дайте определения информационных единиц, которые составляют основу организации моделей и структур данных.

11. Что образует интегрированную основу графической части ГИС?

12. Какие задачи позволяет решать разбиение на слои?

13. Опишите основные картографические проекции, используемые в ГИС

14. Что такое тематическая карта? Как используется тематическая картография для анализа?

15. Опишите методы тематической картографии.

16. Какие Вы знаете типы тематических карт? Опишите их.

17. Опишите метол лиапазонов.

18. Опишите метод столбчатых диаграмм.

19. Что позволяют анализировать круговые диаграммы?

20. Опишите возможности непространственного (атрибутивного) анализа. Приведите примеры.

21. В чем состоит сущность оверлейных операций? Приведите примеры.

22. В каких задачах используются операции районирования.

#### Перечень заданий для самостоятельной работы студентов

- 1. Общие сведения о системном построении ГИС
- 2. Место ГИС среди других автоматизированных систем
- 3. Построение схемы обобщенной ГИС
- 4. Общие принципы построения моделей данных в ГИС
- 5. Координатные данные, основные типы координатных моделей.
- 6. Проекции и проекционные преобразования.
- 7. Основные виды моделирования в ГИС
- 8. Анализ информации в ГИС.

Самостоятельная работа обучающихся заключается в самостоятельном изучении отдельных тем, практической реализации типовых заданий по этим темам. Контроль выполнения самостоятельной работы проводится при текущих контрольных мероприятиях и на промежуточной аттестации по итогам освоения дисциплины. Учебно-методическое обеспечение самостоятельной работы - основная литература [1, 2, 3].

Фонд оценочных средств для проведения аттестации уровня сформированности компетенций обучающихся по дисциплине оформляется отдельным документом.

# 7. УЧЕБНО-МЕТОДИЧЕСКОЕ И ИНФОРМАЦИОННОЕ ОБЕСПЕЧЕНИЕ ДИСЦИПЛИНЫ

#### 7.1. Книгообеспеченность

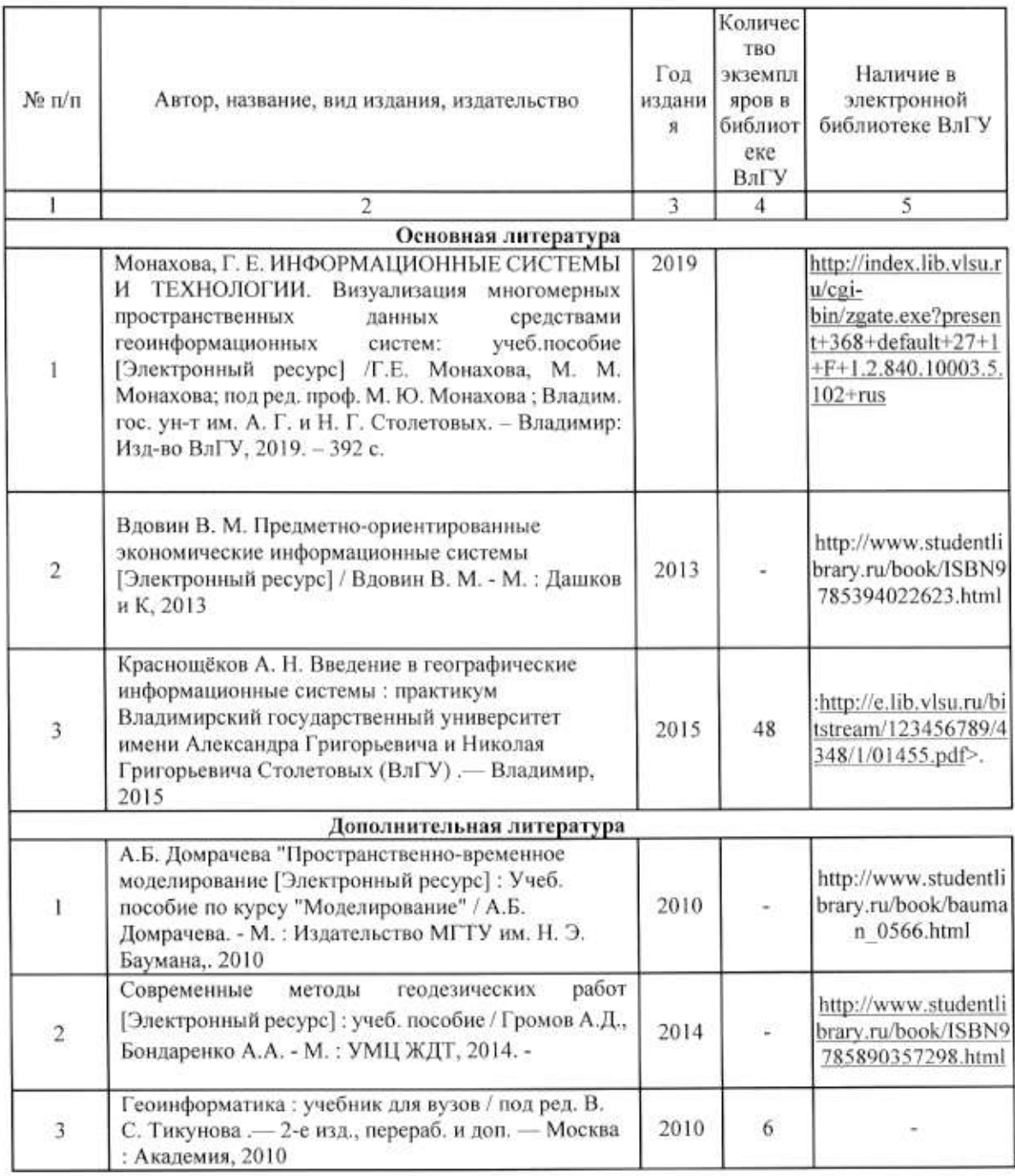

#### 7.2. Периодические издания

1. Вестник компьютерных и информационных технологий ISSN 1810-7206.

#### 7.3. Интернет-ресурсы

- www.edu.ru портал российского образования
- www.elbib.ru портал российских электронных библиотек
- www.eLibrary.ru научная электронная библиотека
- · library.vlsu.ru научная библиотека ВлГУ

• https://ispi.cdo.vlsu.ru - учебный сайт кафедры ИСПИ ВлГУ

• https://vlsu.bibliotech.ru/ - электронная библиотечная система ВлГУ

#### 8. МАТЕРИАЛЬНО-ТЕХНИЧЕСКОЕ ОБЕСПЕЧЕНИЕ ДИСЦИПЛИНЫ

Для реализации данной дисциплины имеются специальные помещения для проведения занятий: занятий лекционного типа, занятий практического/лабораторного типа, курсового проектирования (выполнения курсовых работ), групповых и индивидуальных консультаций, текущего контроля и промежуточной аттестации, а также помещения для самостоятельной работы. Лабораторные работы проводятся в компьютерном классе 314-3.

Ō.

Перечень используемого лицензионного программного обеспечения:

- Операционная система Microsoft Windows 10.
- Офисный пакет Microsoft Office 2016.
- Пакет MapInfo 11.0.

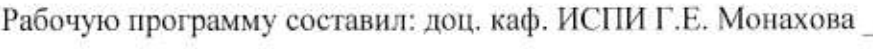

Репензент: начальник отдела Системной и технической поддержки вычислительного комплекса ГУ БР по Владимирской области, к.т.н. А.Г.Долинин

Monarola

Программа рассмотрена и одобрена на заседании кафедры ИСПИ Протокол №  $\Lambda$  от  $\Lambda$ О/9,06/Фода, Заведующий кафедрой И.Е. Жигалов

Рабочая программа рассмотрена и одобрена на заседании учебно-методической комиссии направления 09.04.02 "Информационные системы и технологии"

Протокол №  $\frac{1}{2}$  от 19,06 2019 года. Председатель комиссии И.Е. Жигалов

#### ЛИСТ ПЕРЕУТВЕРЖДЕНИЯ РАБОЧЕЙ ПРОГРАММЫ ДИСЦИПЛИНЫ

Рабочая программа одобрена на учебный год. Протокол заседания кафедры № от сла. Заведующий кафедрой

Рабочая программа одобрена на учебный год. Протокол заседания кафедры № от сла. Заведующий кафедрой

Рабочая программа одобрена на учебный год. Протокол заседания кафедры № от сода. Заведующий кафедрой

Рабочая программа одобрена на учебный год. Протокол заседания кафедры № от сода. Заведующий кафедрой

Рабочая программа одобрена на учебный год. Протокол заседания кафедры № от сла. Заведующий кафедрой и последник при пользов

Рабочая программа одобрена на учебный год. Протокол заседания кафедры № \_\_\_\_\_\_\_\_\_\_\_ от \_\_\_\_\_\_\_\_\_\_\_\_ года. Заведующий кафедрой по последний кафедрой

Рабочая программа одобрена на учебный год. Протокол заседания кафедры № \_\_\_\_\_\_\_\_\_\_ от \_\_\_\_\_\_\_\_\_\_\_\_\_ года.

Заведующий кафедрой

# ЛИСТ РЕГИСТРАЦИИ ИЗМЕНЕНИЙ

# в рабочую программу дисциплины «Геоинформационные системы» образовательной программы направления подготовки магистратуры 09.04.02 «Информационные системы и технологии»

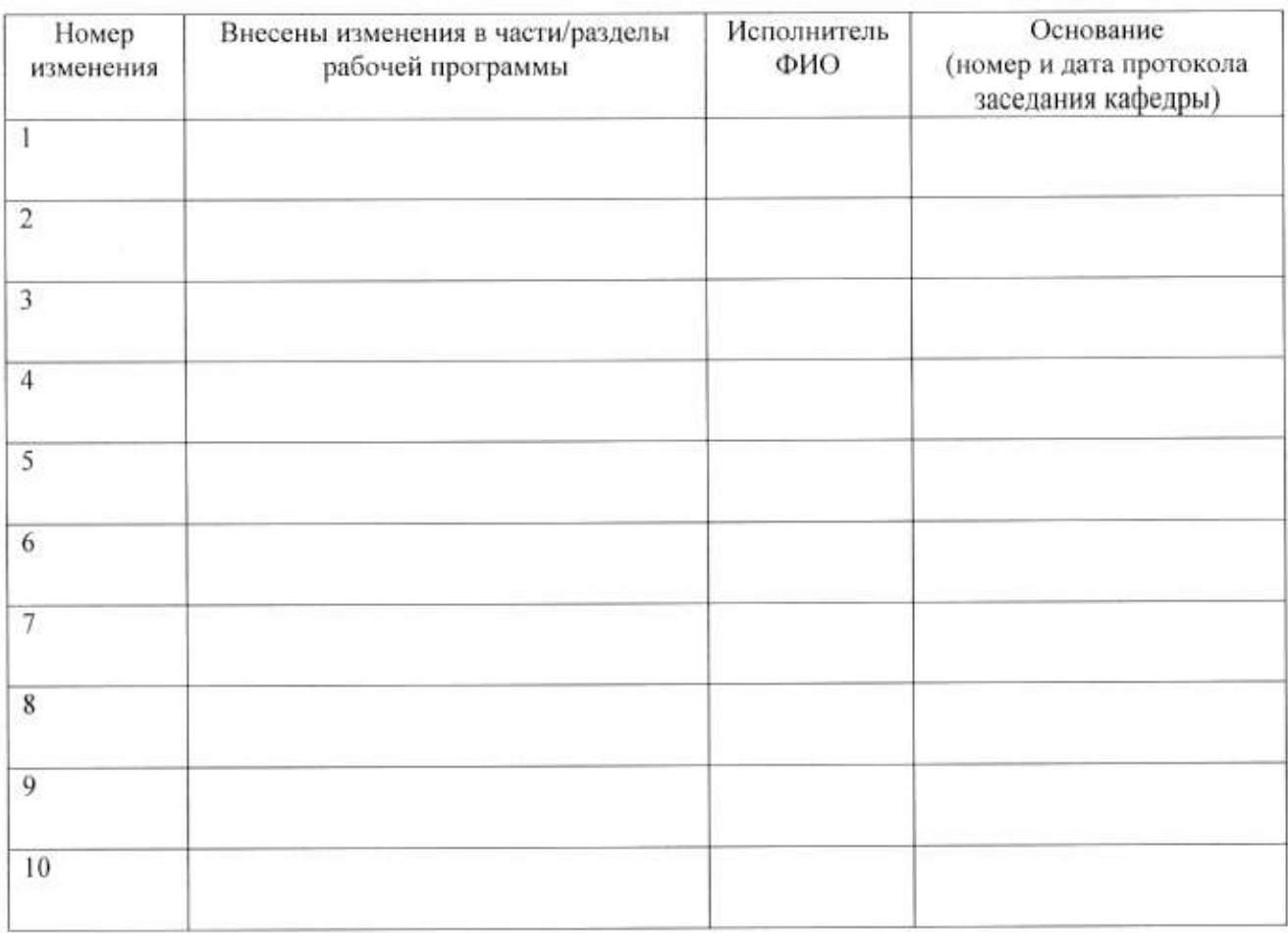

Зав. кафедрой фИО

Подпись